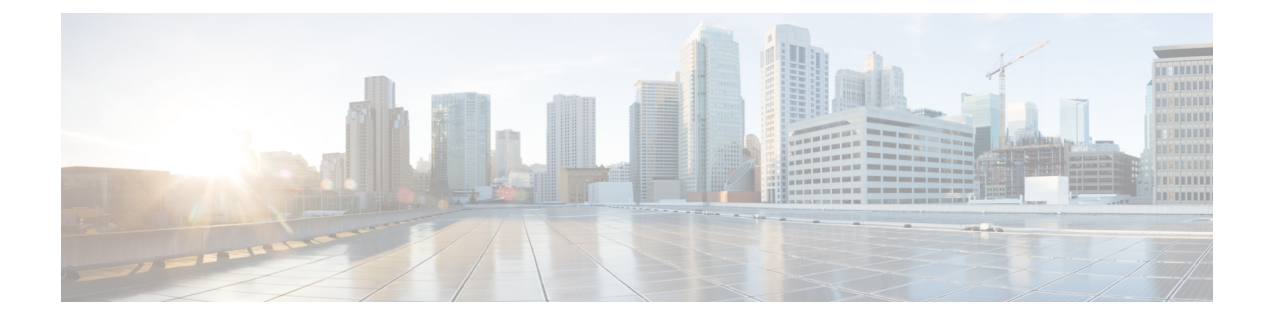

## **IPSP Configuration Mode Commands**

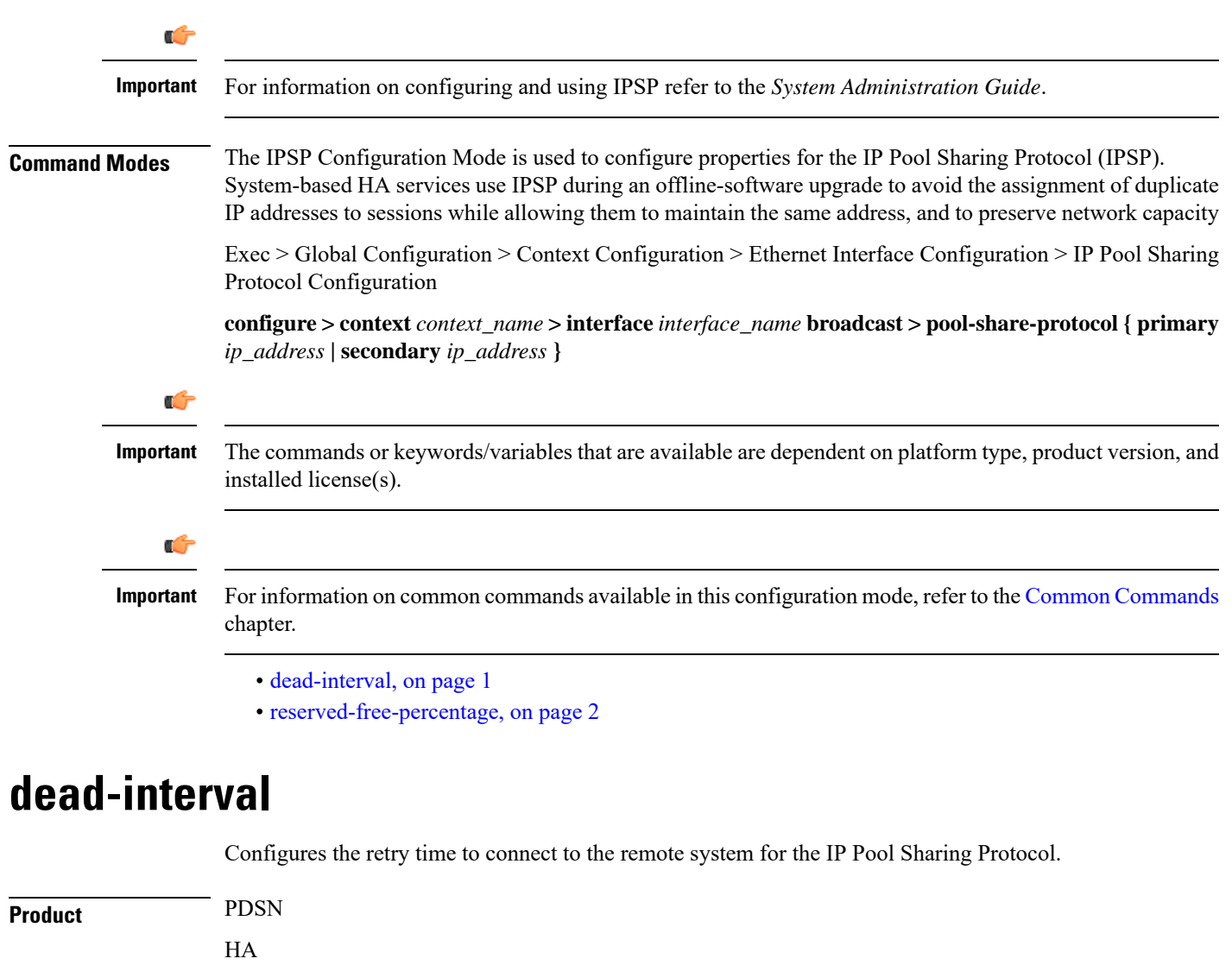

<span id="page-0-0"></span>**Privilege** Security Administrator, Administrator

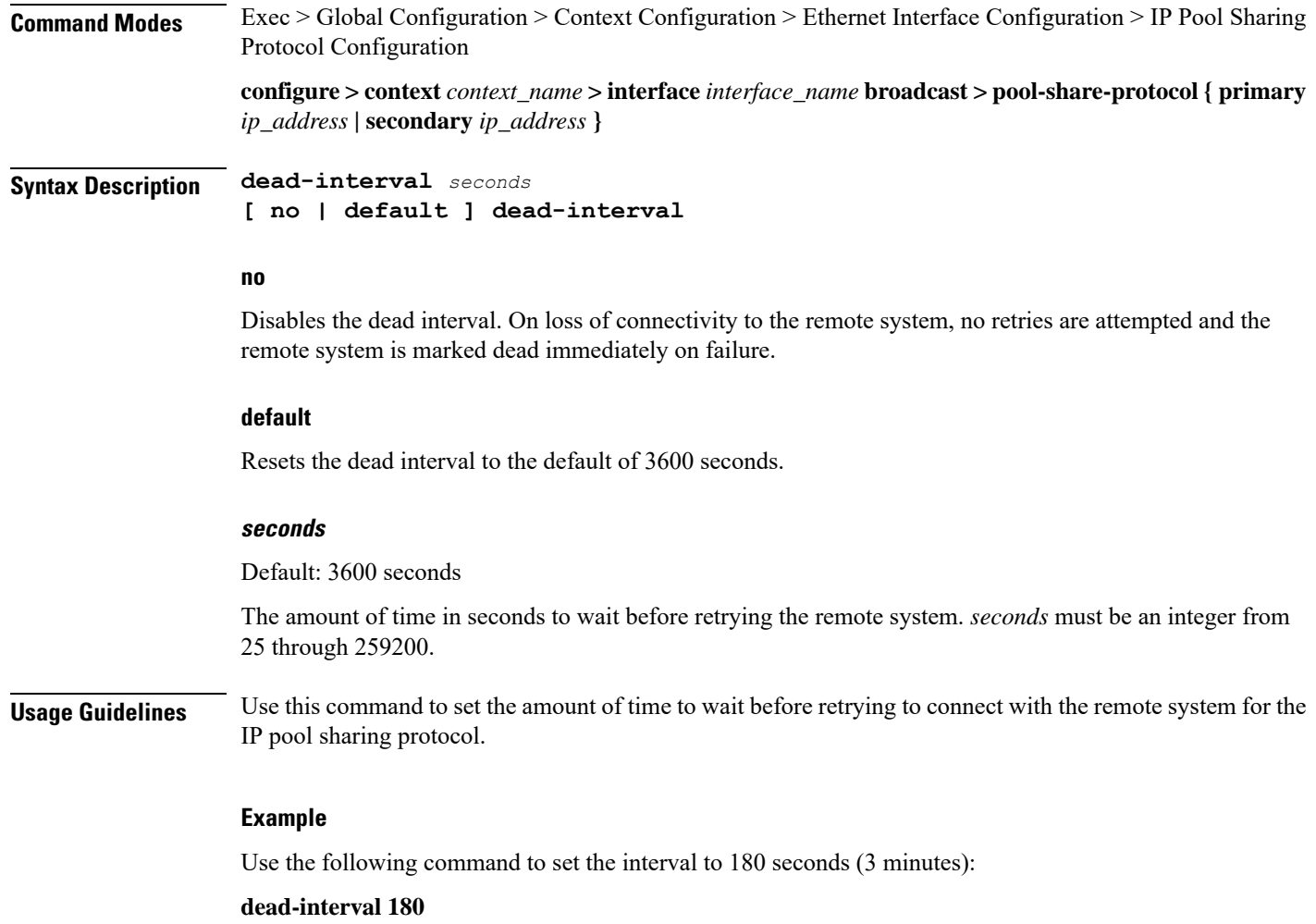

## <span id="page-1-0"></span>**reserved-free-percentage**

This command is used to set the amount of free addresses reserved for use on the primary HA.

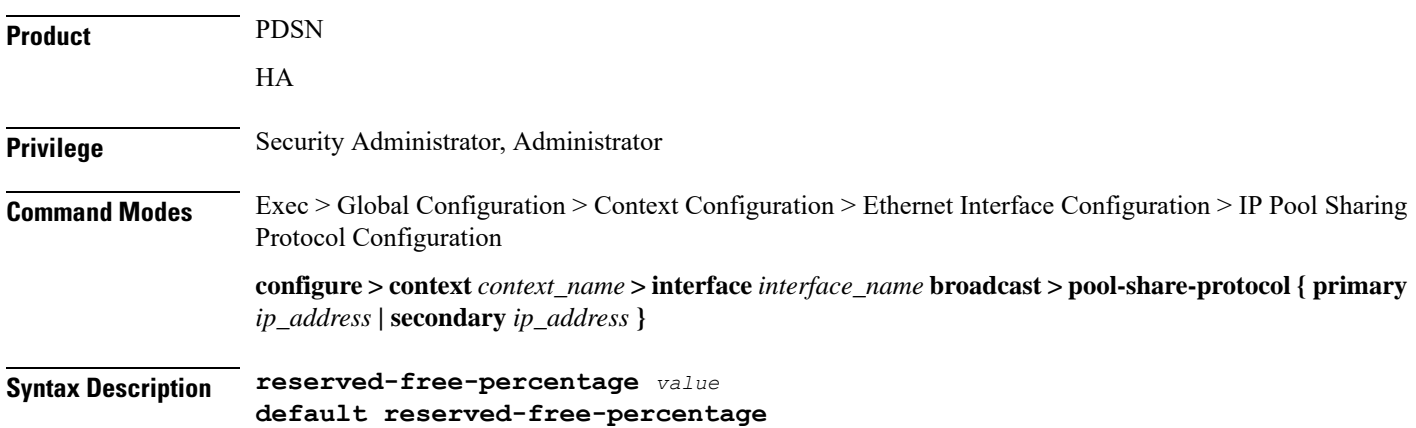

## **value**

Default: 100

*value* specifies the percentage of free addresses reserved for the use on the primary HA for IP pool sharing during upgrade. It must be an integer from 0 through 100.

**Usage Guidelines** This command is used with **pool-sharing-protocol active mode** on the primary HA. Before using this command, **pool-sharing-protocol** in the Ethernet Interface Configuration Mode must be configured.

For more information, refer to the *Ethernet Interface Configuration Mode Commands* chapter in this guide.

## **Example**

To reserve 40 percent of free addresses in primary HA for IP pool sharing, enter the following command:

**reserved-free-percentage 40**

 $\mathbf I$